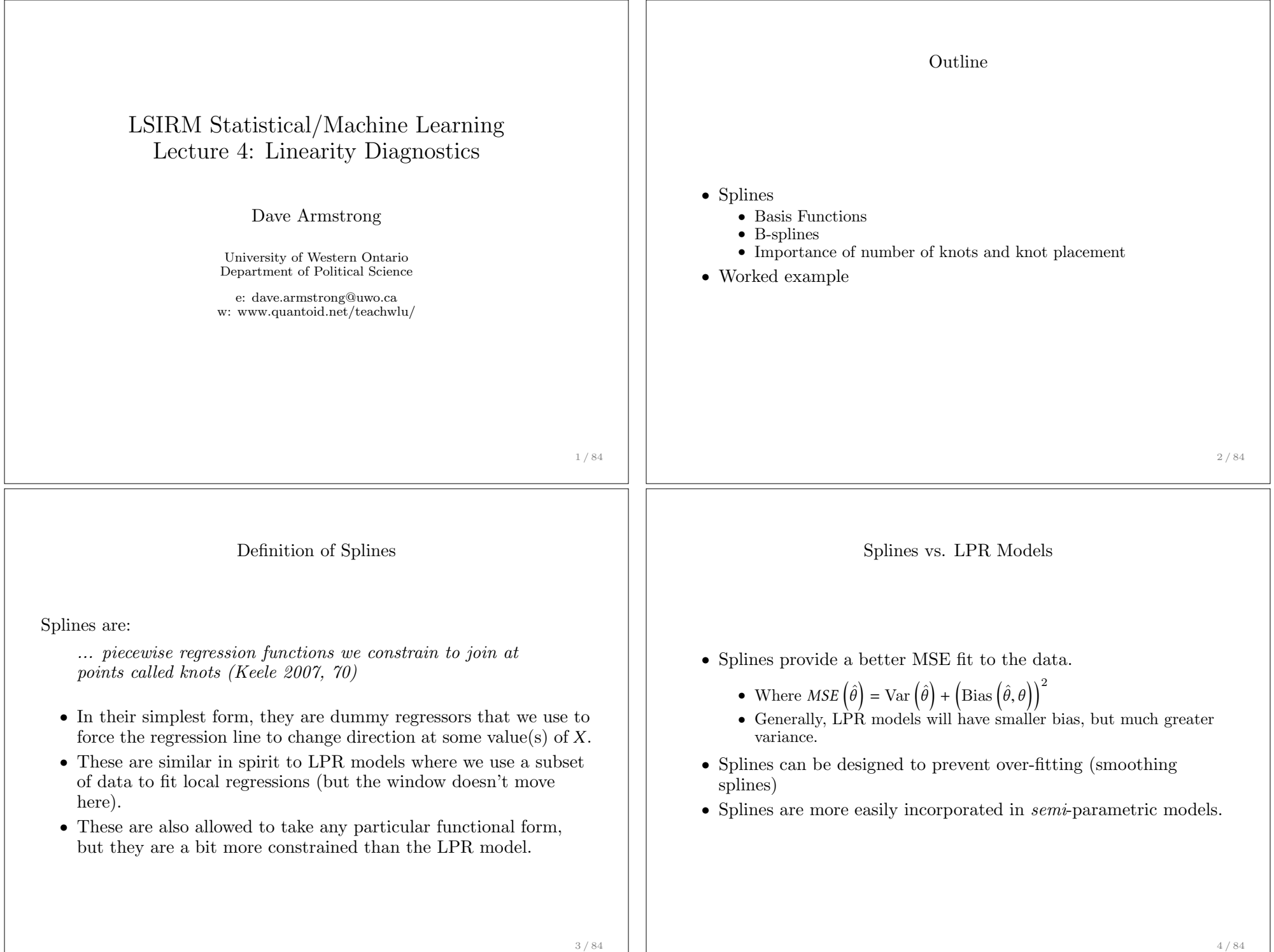

Regression Splines We start with the following familiar model:  $y = f(x) + \varepsilon$ Here, we would like to estimate this with one model rather than a series of local models. ●● ●● ●● ●● ●● 0 20 40 60 80 100 10 20 30 40 50 60 70 x 5 / 84 Failure of Polynomials and LPR Given what we already learned, we could fit a quadratic polynomial or a LPR: ● ● ● ●● ● ●● ● ●● ● ● ●● ● ●● ●● ●● ● ●● ●● ●● ● ● ●● ● ● ● 0 20 40 60 80 100 10 20 30 40 50 60 70 x yPolynomial, df=2 LPR, df=4.75 6 / 84 Simple Example In this simple example, it is easy to figure out what sort of model we want: • It appears that the relationship between  $x$  and  $y$  would be well-characterized by two lines. • One with a negative slope in the range  $x = [0, 60)$ • One with a positive slope in the range  $x = [60, 100]$ These are all the things we need to know right now to model the relationship. Dummy Interactions You might ask, couldn't we just use an interaction between *x* and a dummy variable coded 1 if *x* > 60 and zero otherwise.  $u = b_0 + b_1x_1 + b_2d + b_3x \times d + e$ This seems like a perfectly reasonable thing to do. What can it give you though: 0 20 40 60 80 100 10 20 30 40 50 60 pred

8 / 84

x

Basis Functions A basis function is really just a function that transforms the values of X. So, instead of estimating:  $y_i = \beta_0 + \beta_1 x_i + \varepsilon_i$ we estimate:  $y_i = \beta_0 + \beta_1 b_1(x_i) + \beta_2 b_2(x_i) + \ldots + \beta_k b_k(x_i) + \varepsilon_i$ The basis functions  $b_k(\cdot)$  are known ahead of time (not estimated by the model). • We can think of polynomials as basis functions where  $b_j(x_i) = x_i^j$ 9 / 84 Piecewise Polynomials One way that we can think about regression splines is as piecewise polynomial functions:  $y_i =$  $\int \beta_{01} + \beta_{11}x_i + \beta_{21}x_i^2 + \beta_{31}x_i^3 + \varepsilon_i \quad x_i < c$  $\beta_{02} + \beta_{12}x_i + \beta_{22}x_i^2 + \beta_{32}x_i^3 + \varepsilon_i \quad x_i \geq c$ Just as above though, these polynomials are unconstrained and can generate a discontinuity at the *knot* location *c*. 10 / 84 Constraining the Model To constrain the model, the splines are constructed: • such that the first and second derivatives of the function continuous. *•* Each constraint reduces the number of degrees of freedom we use by one. • In general, the model uses: Polynomial Degree  $+$   $\#$  Knots  $+$  1 degrees of freedom 11 / 84 Truncated Power Basis Functions The easiest set of Spline functions to consider (for knot location *k*) are called truncated power functions, defined as:  $h(x, k) = (x - k)^3_+ =$  $\int (x-k)^3$  if  $x > k$ 0 otherwise When using these basis functions in, we put the full (i.e., global) parametric function in and a truncated power function of degree *n* for each knot. 12 / 84

#### Linear Truncated Power Functions

To use the truncated power basis for our problem, we need:

- *•* The global linear model
- *•* One truncated power function for the *x* values greater than the knot location (60).

$$
y = b_0 + b_1 x + b_2 (x - 60)^1_+ + e
$$

This sets up essentially 2 equations:

$$
x \le 60: y = b_0 + b_1 x
$$
  

$$
x > 60: y = b_0 + b_1 x + b_2(x - 60) = (b_0 - 60b_2) + (b_1 + b_2)x
$$

Notice that here we are only estimating 3 parameters, where the interaction would estimate 4 parameters. Thus, this is a constrained version of the interaction.

13 / 84

### Example: Cubic Spline

Consider the following relationship:

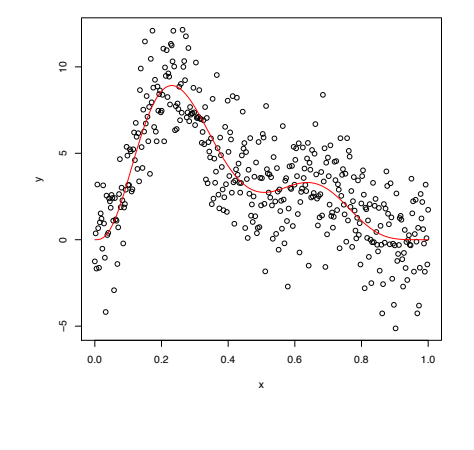

### Fixing the Discontinuity

Including *x* and  $(x - 60)$ , as regressors, which generates the following predictions:

(Note, with piecewise linear functions, we're not constraining the derivatives to be continuous).

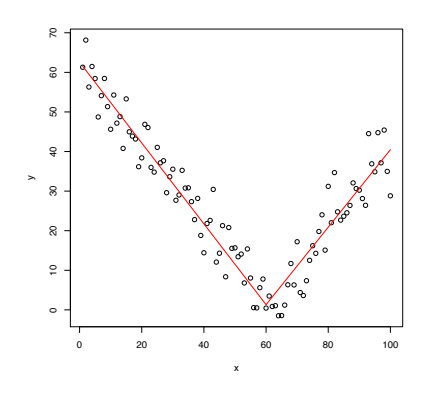

14 / 84

### Truncated Power Basis Functions: Cubic Spline

$$
y = b_0 + b_1 x + b_2 x^2 + b_3 x^3 + \sum_{m=1}^{\#\text{ knots}} b_{k+3} (x - k_m)_+^3
$$

Let's consider our example with 3 knots  $k = \{0.25, 0.5, 0.75\}$ 

```
##
## Call:
## lm(formula = y ~ x + I(x^2) + I(x^3) + I((x - k[1])^3 * (x >=
## k[1])) + I((x - k[2])^3 * (x >= k[2])) + I((x - k[3])^3 *
\frac{1}{4} (x > = k[3]))##
## Residuals:
## Min 1Q Median 3Q Max
## -5.1553 -1.3015 0.0084 1.3594 5.3203
\frac{1}{4}## Coefficients:
## Estimate Std. Error t value Pr(>|t|)
## (Intercept) -1.4789 0.6386 -2.316 0.021079 *
## x 68.4874 14.2232 4.815 2.10e-06 ***
## I(x^2) -72.4938 83.6956 -0.866 0.386931
                                              139.7292 -1.310 0.190967<br>186.6713 3.699 0.000248 ***
## I((x - k[1])^3 * (x >= k[1])) 690.4099 186.6713 3.699 0.000248 ***<br>## I((x - k[2])^3 * (x >= k[2])) -978.1580 103.0594 -9.491 < 2e-16 ***
## I((x - k[2])^3 + (x - k[2])) -978.1580## I((x - k[3])^3 * (x >= k[3])) 1334.8591 186.6713 7.151 4.24e-12 ***
## ---
## Signif. codes: 0 '***' 0.001 '**' 0.01 '*' 0.05 '.' 0.1 ' ' 1
##
## Residual standard error: 2.02 on 393 degrees of freedom
## Multiple R-squared: 0.6416,Adjusted R-squared: 0.6361
## F-statistic: 117.3 on 6 and 393 DF, p-value: < 2.2e-16
```
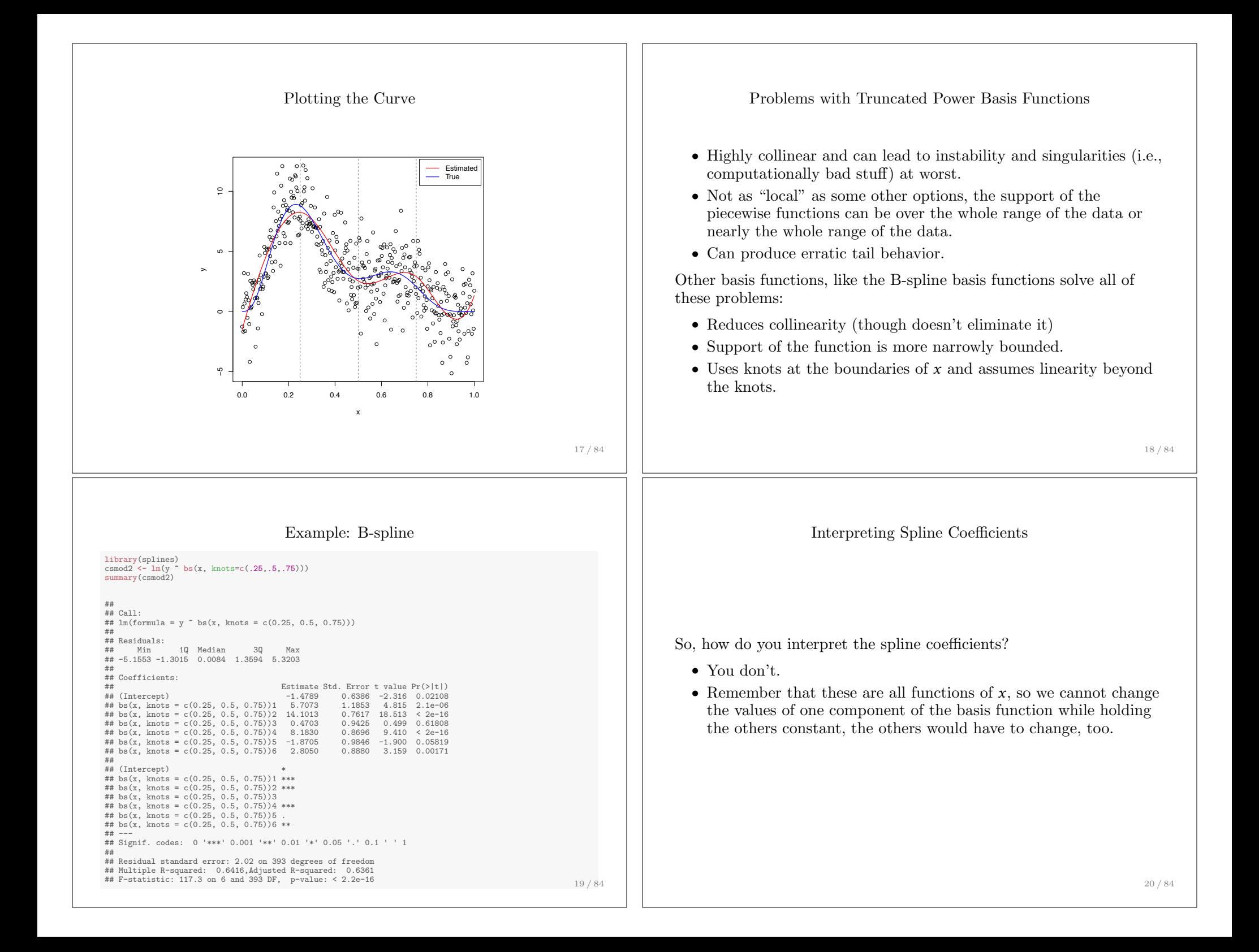

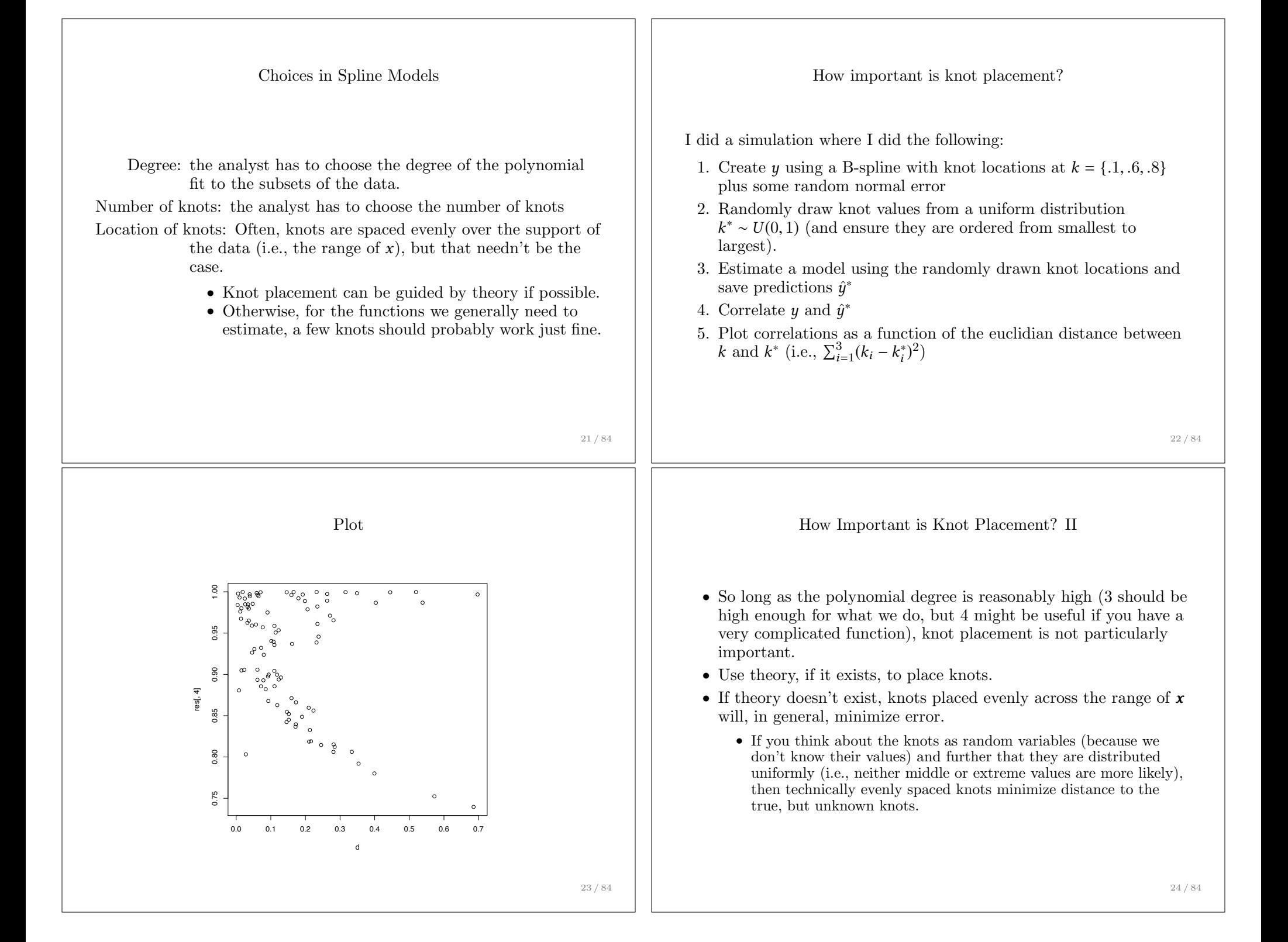

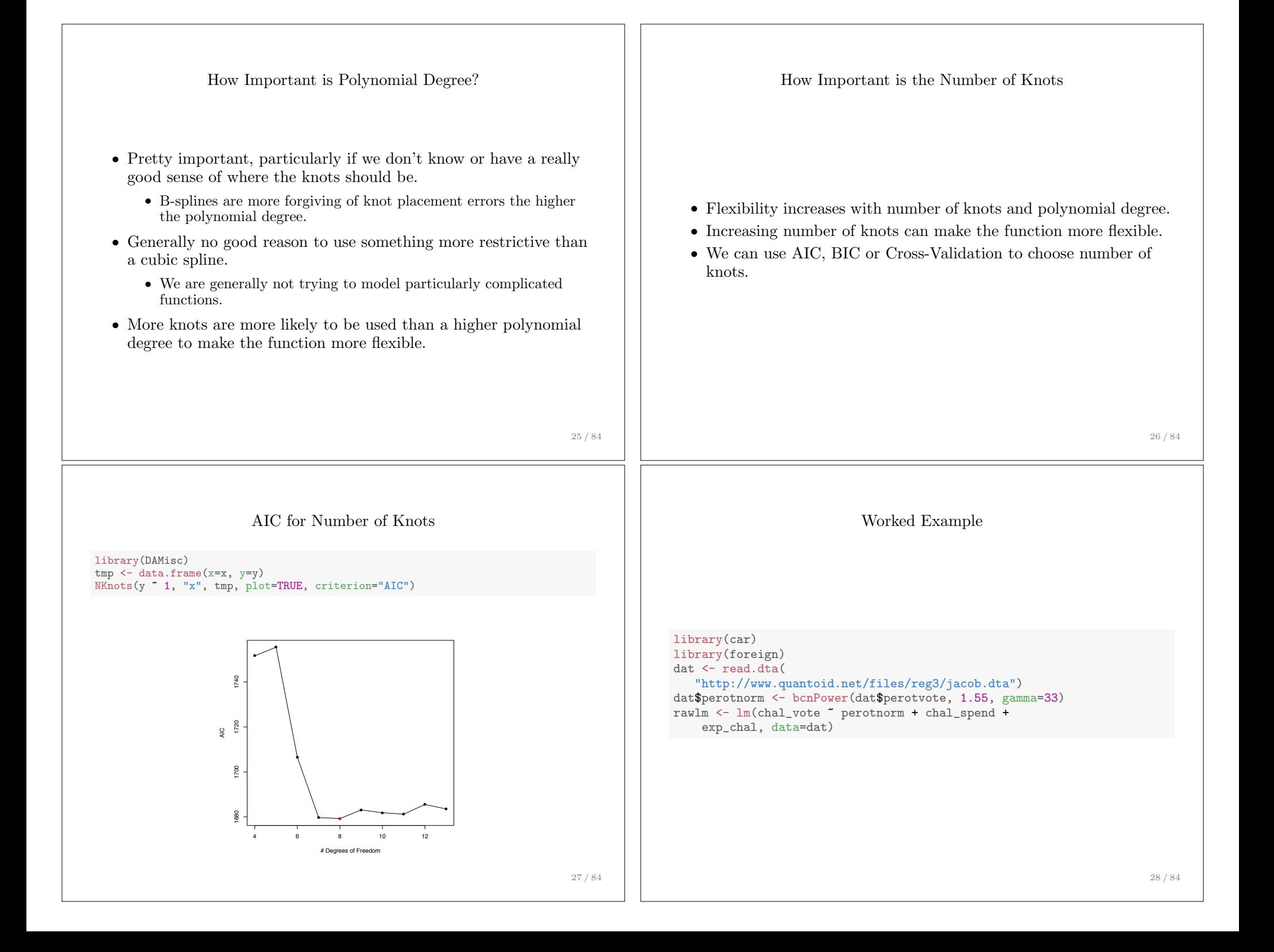

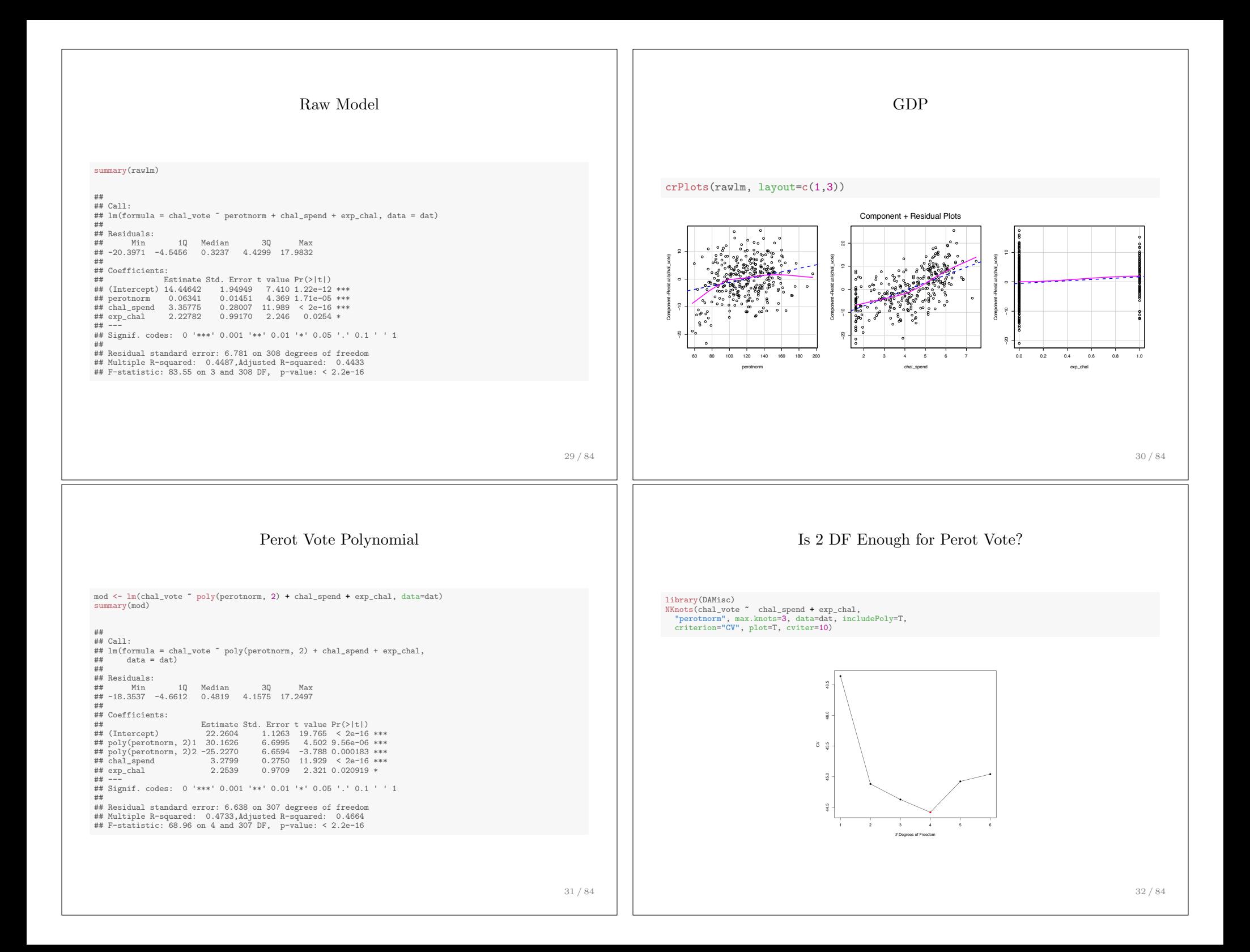

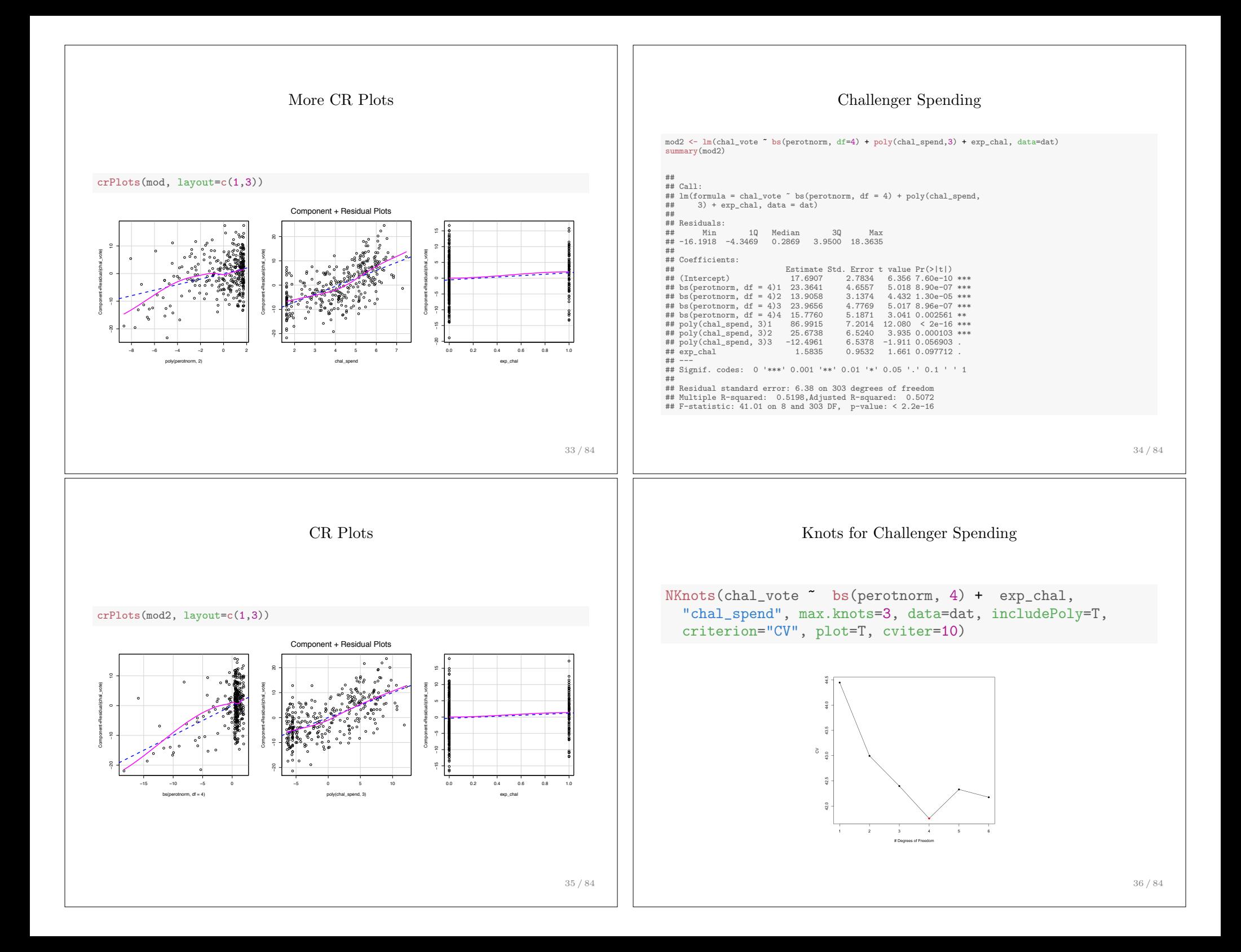

## Spline for Challenger Spending

mod3 <- lm(chal\_vote " bs(perotnorm, df=4) + bs(chal\_spend,df=4) + exp\_chal, data=dat) summary(mod3)

##  $##$  Call: ## lm(formula = chal\_vote ~ bs(perotnorm, df = 4) + bs(chal\_spend, ## df = 4) + exp\_chal, data = dat) ##

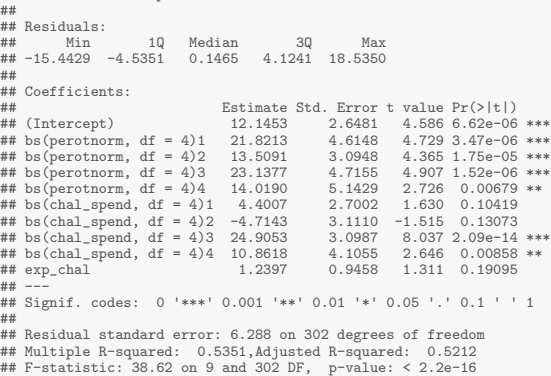

### Effects

library(effects) plot(effect("bs(perotnorm, df=4)", mod3, xlevels=100))

plot(effect("bs(chal\_spend, df=4)", mod3, xlevels=100))

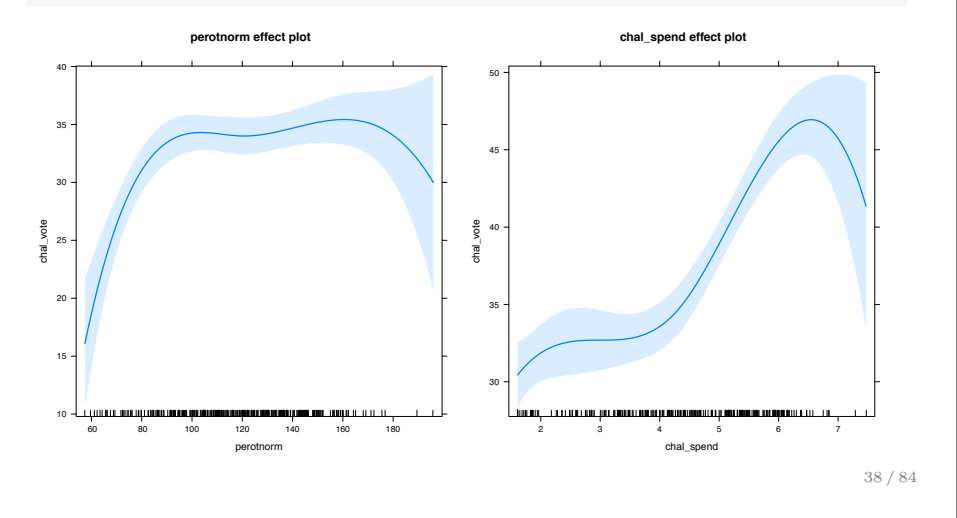

# Testing Functional Form Hypotheses

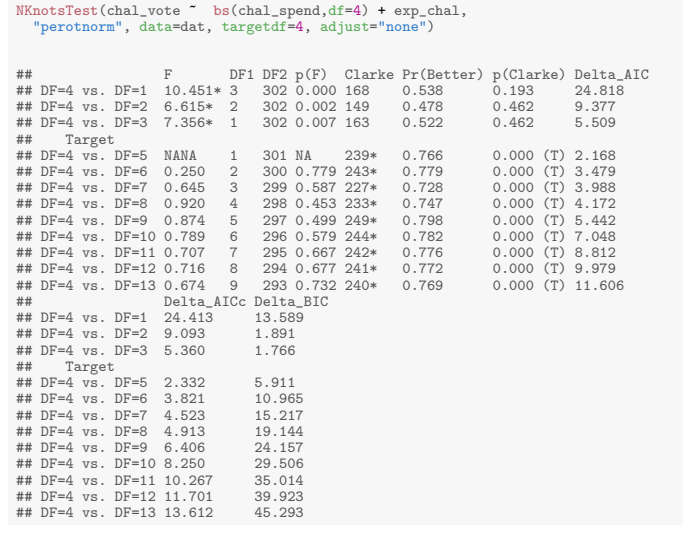

### Smoothing Splines and GAMs Smoothing Splines

Generalized Additive Models

### Smoothing Splines

A common criticism of both LPR and Cubic Spline models in the social sciences is that they are *too* flexible.

*•* A model that is overfit has: "too many parameters relative to the amount of data and cause random variation in the data to appear as a systematic effect" (Keele  $2007, 90$ )

Spline models, since they are estimated with OLS, minimize the following:

$$
SS(f) = \sum_{i=1}^{n} [y - f(x)]^2
$$

Smoothing splines penalize extra parameters to place extra weight on parsimony; they minimize the following:

$$
SS(f) = \sum_{i=1}^{n} [y - f(x)]^{2} + \lambda \int_{x_{1}}^{x_{n}} [f''(x)]^{2} dx
$$

The second term imposes a "roughness penalty".

41 / 84

## Choosing  $\lambda$

- How do we determine the appropriate value for the smoothing parameter  $\lambda$  given a data set
- The same value of  $\lambda$  is unlikely to work equally well with every data set
- The "best" choice of smoothing parameter is one that minimizes the mean squared error:

$$
L(\lambda) = n^{-1} \sum_{i=1}^{n} (f(x_i) - f_{\lambda}(x_i))^2
$$

- In other words, the choice of  $\lambda$  depends on the unknown true regression curve and the inherent variability of the smoothing estimator
- We must estimate  $L(\lambda)$  in order to get a data driven choice for  $\lambda$

### Choosing the Smoothing

You can make either one of two choices to govern how smooth the curve looks - the degrees of freedom or  $\lambda$  (actually in **R**,  $\lambda$  is a function of the spar argument to the command).

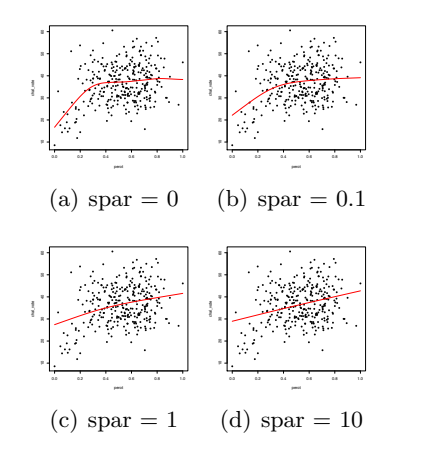

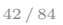

### Cross-validation for choosing  $\lambda$

- *•* Cross-validation re-samples the original sample
- *•* The data are split into *k* subsets and then our model is fit *k* times, each trying to predict using the left-out subset
- Prediction error for each subset is then calculated as the sum of squared errors:

$$
RSS = \sum (Y_i - \hat{Y}_i)^2
$$

• We do this with several possible models, choosing the one with the smallest average error (i.e., mean squared error)

$$
MSE = \frac{\sum (Y_i - \hat{Y})^2}{n}
$$

*•* Generalized Cross Validation (GCV) is the most commonly used method for choosing the smoothing parameter  $\lambda$  for smoothing spline models

Cross-validation for choosing  $\lambda$  (2)

- *•* GCV uses *n* subsets of the data
- *•* Each subset removes one observation from the dataset
	- *•* That is, there is one subset corresponding to each observation that is removed
- The GCV criterion is then defined as:

$$
GCV(\lambda) = \frac{\sum_{i=1}^{n} (y_i - \hat{f}_{\lambda}(x_i))^2}{(1 - n^{-1}tr(S))^2}
$$

- *•* Simply put, GCV compares the fit of all models based on all possible values of  $\lambda$ , choosing the one that fits best
- GCV choice of  $\lambda$  is typically the default method in software programs, including the packages in R

• As with lowess smoothing, the *df* for smoothing splines are an approximate generalization of the number of parameters in the parametric model

Degrees of Freedom

- In exactly the same way, *df* for nonparametric spline models are obtained from the diagonal of the smoother matrix *S*, which plays a similar role to the hat matrix *H* in linear regression, it transforms *Y* into *Y*ˆ
- The approximate or effective degrees of freedom are defined by:  $df_{\lambda} = \text{trace}(S_{\lambda})$
- The  $df_1$  specifies, the approximate number of parameters used to fit the spline
- Using the effective degrees of freedom, we can carry out *F*-tests to compare different estimates and models applied to the same dataset, especially to compare the nonparametric smooth model to a linear model

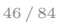

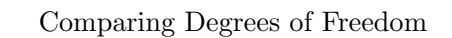

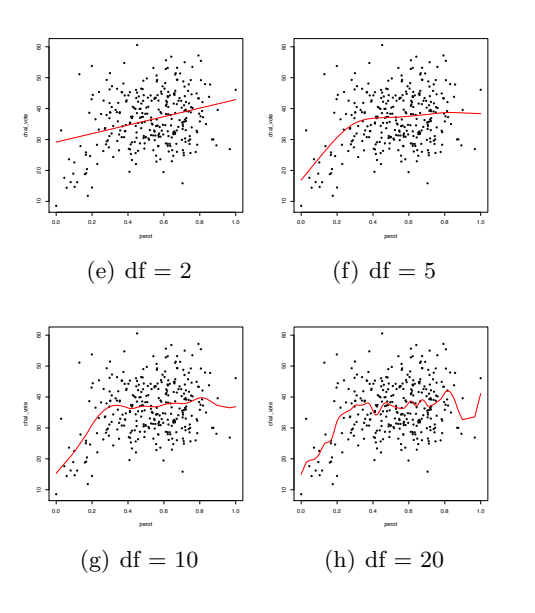

• Two packages in **R** can be used to fit smoothing splines: *•* the smoothing.spline function in the splines package

Smoothing Splines in R

- *•* the sm.spline function in the pspline package
- Since  $df_{\lambda}$  = trace( $S_{\lambda}$ ) we can either specify  $\lambda$  directly or invert the relationship and specify degrees of freedom instead
	- *•* The latter method is much easier and somewhat more intuitive
	- *•* By default, GCV is used by both the smooth.spline and sm.spline functions to choose  $\lambda$
- Remember, like lowess models, this is a nonparametric model, so the effects must be graphed

• The nonparametric additive regression is:

where the  $f_i$  are arbitrary functions estimated from the data, the  $\varepsilon$  are assumed to have constant variance and mean 0

 $Y = A + f_1(X_1) + f_2(X_2) + \cdots + f_k(X_k) + \varepsilon$ 

*•* That is, they estimate the regression surface by a combination of a

Additive Regression Models

• Additive regression models essentially apply local regression to

low-dimensional projections of the data

collection of one-dimensional functions

• The estimated functions  $f_i$  are the analogues of the coefficients in linear regression

#### Additive Regression Models (2)

- *•* The assumption that the contribution of each covariate is additive is analogous to the assumption in linear regression that each component is estimated separately
- *•* Recall that the linear regression model is

$$
Y = A + \sum_{j=1}^{k} B_j X_j + \varepsilon
$$

where  $B_j$  represent linear effects

*•* For the additive model, we model *Y* as an additive combination of arbitrary functions of the *X*'s:

$$
Y = A + \sum_{j=1}^{k} f_j(X_j) + \varepsilon
$$

• The  $f_i$  represent arbitrary trends that can be estimated by lowess or smoothing splines

49 / 84

Additive Regression Models (3)

- Now comes the question: How do we find these arbitrary trends?
- *•* If the *X*'s are completely independent (which they won't be) we could just estimate each functional form using nonparametric regression of *Y* on each of the *X*'s independently
	- *•* Similarly in linear regression when the *X*'s are completely uncorrelated, the partial regression slopes are identical to the marginal regression slopes
- Since the *X*'s are related, however, we need to proceed in another way, in essence removing the effects of other predictors which are unknown before we begin
- We use a procedure called backfitting to find each curve, controlling for the effects of the others

Estimation and Backfitting

• Suppose that we have a two predictor additive model:

$$
Y_i = \alpha + f_1(x_{i1}) + f_2(x_{i2}) + \varepsilon_i
$$

• If we unrealistically know the partial regression function  $f_2$ , but not  $f_1$ , we could rearrange the equation in order to solve for  $f_1$ :

$$
Y_i - f_2(x_{i2}) = \alpha + f_1(x_{i1}) + \varepsilon_i
$$

- In other words, smoothing  $Y_i f_2(x_i)$  against  $x_{i1}$  produces an estimate of  $\alpha + f_1(x_{i_1})$
- *•* Simply put, knowing one function allows us to find the other in the real world, however, we don't know either so we must proceed initially with preliminary estimates

51 / 84

Estimation and Backfitting (2)

- 1. Start by expressing the variables in mean deviation form so that the partial regressions sum to zero, thus eliminating the individual intercepts
- 2. Take the preliminary estimates of each function from a least squares regression of *Y* on the *X*'s:

$$
y_i - \bar{y} = b_1(x_{i1} - \bar{x}_{1}) + b_2(x_{i2} - \bar{x}_{2}) + \varepsilon_i
$$
  

$$
y_i^* = b_1 x_{i1}^* + b_2 x_{i2}^* + \varepsilon_i
$$

3. The preliminary estimates are used as step (0) in an iterative estimation process

$$
f_1^{(0)} = b_1 x_{i1}^*
$$
  

$$
f_2^{(0)} = b_2 x_{i2}^*
$$

4. Find the partial residuals for *X*<sup>1</sup> (recall the partial residuals remove *Y* from its linear relationship to  $X_2$  while retaining the relationship with *X*<sup>1</sup>

53 / 84

Estimation and Backfitting (4)

- *•* either loess or smoothing splines can be used to find the regression curves
- If local polynomial regression is used, a decision must be made about the span that is used
- *•* If a smoothing spline is used, the degrees of freedom can be specified beforehand or using cross-validation with the goal of minimizing the penalized residual sum of squares

$$
RSS(f, \lambda) = \sum_{i=1}^{N} \{y_i - f(x_i)\}^2 + \lambda \int_{x_1}^{x_n} f''(x)^2 dx
$$

*•* The first term measures the closeness to the data; the second term penalizes the curvature of the function

Estimation and Backfitting (3)

The partial residuals for *X*<sup>1</sup> are then

$$
e_{i[1]}^{(1)} = y_i^* - b_2(x_{i2}^*)
$$
  
=  $e_i + b_1 x_{i1}^*$ 

- 5. The same procedure in step 4 is done for  $x_2^*$
- 6. Next, we smooth these partial residuals against their respective *X*'s, providing a new estimate of *f*

$$
f_k^{(1)} = \text{smooth}\left[e_{i[k]}^{(1)} \text{ on } x_{ik}^*\right]
$$
  
=  $S_k \left\{Y_i - \left[f_1^{(1)}(x_{i1}^*) + f_2^{(1)}(x_{i2})^*\right]\right\}$ 

where *S* is the  $n \times n$  smoother transformation matrix for  $X_i$  that depends only on the configuration of  $X_{ij}$  for the  $j<sup>th</sup>$  predictor

54 / 84

### Estimation and Backfitting (5)

- *•* The process of finding new estimates of the functions by smoothing the partial residuals is reiterated until the partial functions converge
	- *•* That is, when the estimates of the smooth functions stabilize from one iteration to the next, we stop
- When this process is done, we obtain estimates of  $s_i(X_i)$  for every value of *X<sup>j</sup>*
- More importantly, we will have reduced a multiple regression to a series of two-dimensional partial regression problems, making interpretation easy:
	- *•* Since each partial regression is only two-dimensional, the functional forms can be plotted in two dimensions showing the partial effect of each  $X_i$  on  $Y$
	- In other words, perspective plots are not necessary, unless we include an interaction between two smoothed terms

### Different Smoothers Available

- Thin plate regression splines: low-rank, isotonic smoother for any number of covariates. Bestfor single-term smooths and multiple term smooths where both terms are measured in the same units. Specify with bs='tp'. This is the default in mgcv.
- *•* Thin plate spline + shrinkage: Penalized so the whole term *could* shrink to zero. Specify with bs='ts'.
- Cubic Regression Splines (like a b-spline), specify with  $bs='cr'$ .
- *•* Cubic Regression Spline + shrinkage: A shrinkage version of cubic regression splines, addes an additional shrinkage penalty. Specify with bs='cs'.
- *•* Tensor product smooth: Best for multiple-term smooths, particularly when the multiple terms are measured in different units. Specify with the te() function for a multiple-terms smooth or with  $\text{ti}(x)$ ,  $\text{ti}(y)$  and  $\text{ti}(x,y)$  for a test of additivity. Can also specify any of the bs=X from above in the tensor product function.

57 / 84

Additive Regression Models in  $\mathbf{R}$  : Canadian Prestige (3)

- *•* Again, as with other nonparametric models, we have no slope parameters to investigate (we do have an intercept, however)
- *•* A plot of the regression surface is necessary

vis.gam(prestige.gam, theta=-40)

# Additive Regression Models in  $\mathbf{R}$  : Canadian Prestige (2)

- *•* The summary function returns tests for each smooth, the degrees of freedom for each smooth and an adjusted *R*<sup>2</sup> for the model
- *•* The deviance can be obtained from the command deviance(model)

library(mgcv) library(car) data(Prestige) prestige.gam <- gam(prestige ~ s(income) + s(education), data=Prestige) summary(prestige.gam) ## ## Family: gaussian ## Link function: identity ## ## Formula: ## prestige ~ s(income) + s(education) ## ## Parametric coefficients: ## Estimate Std. Error t value Pr(>|t|) ## (Intercept) 46.8333 0.6889 67.98 <2e-16 \*\*\* ## --- ## Signif. codes: 0 '\*\*\*' 0.001 '\*\*' 0.01 '\*' 0.05 '.' 0.1 ' ' 1 ## ## Approximate significance of smooth terms: ## edf Ref.df F p-value ## s(income) 3.118 3.877 14.61 1.53e-09 \*\*\* ## s(education) 3.177 3.952 38.78 < 2e-16 \*\*\* ## --- ## Signif. codes: 0 '\*\*\*' 0.001 '\*\*' 0.01 '\*' 0.05 '.' 0.1 ' ' 1 ## ## R-sq.(adj) =  $0.836$  Deviance explained =  $84.7%$ 58 / 84

## Additive Regression Models in  $\mathbf{R}$  : Canadian Prestige (4)

*•* We can see the nonlinear relationship for both education and income with prestige, but there is no real interaction (i.e., the slope for income is the same at every value of education)

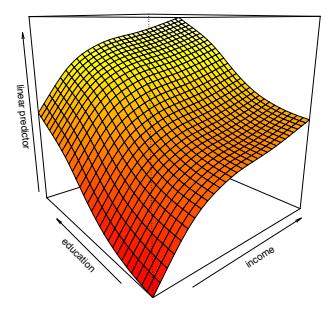

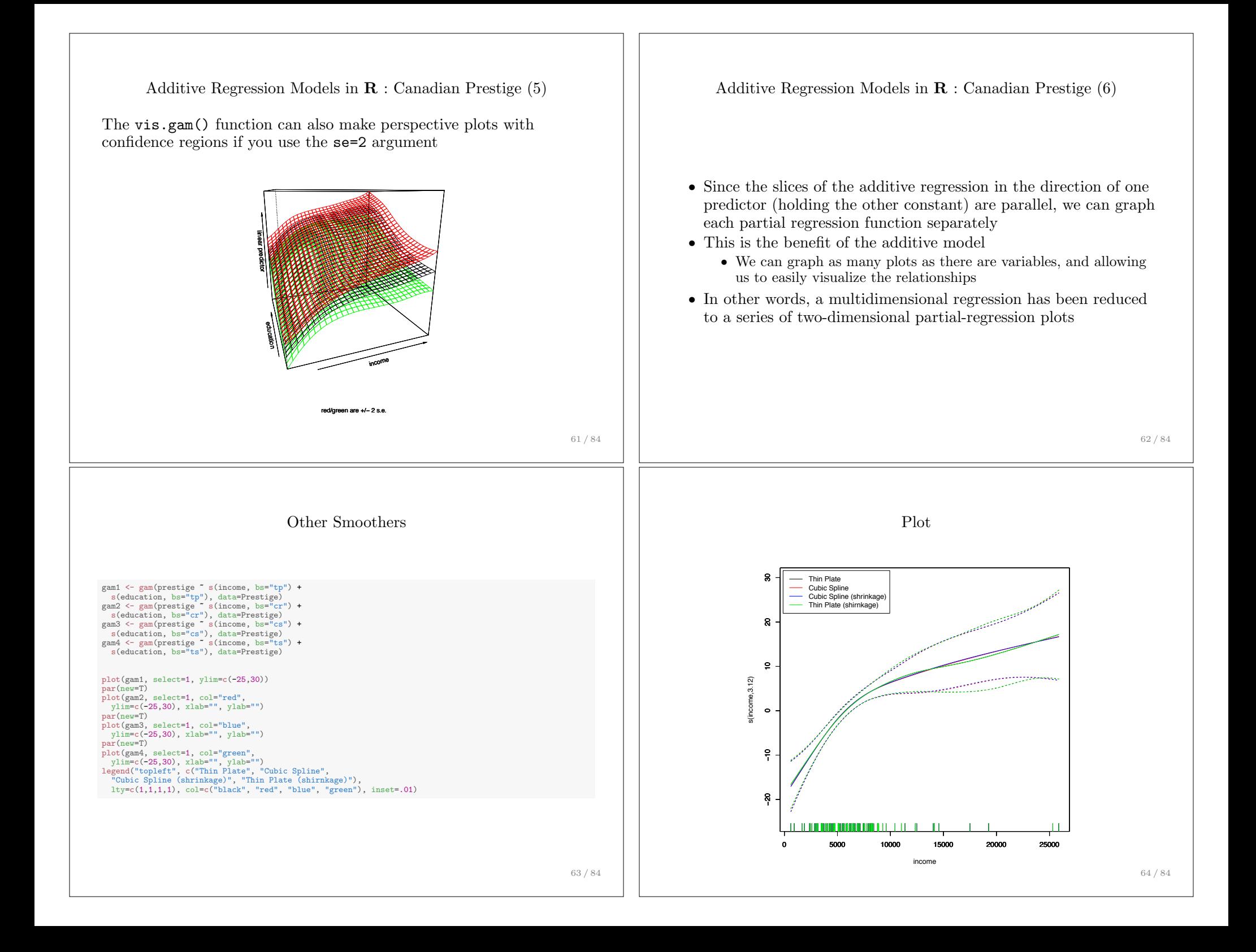

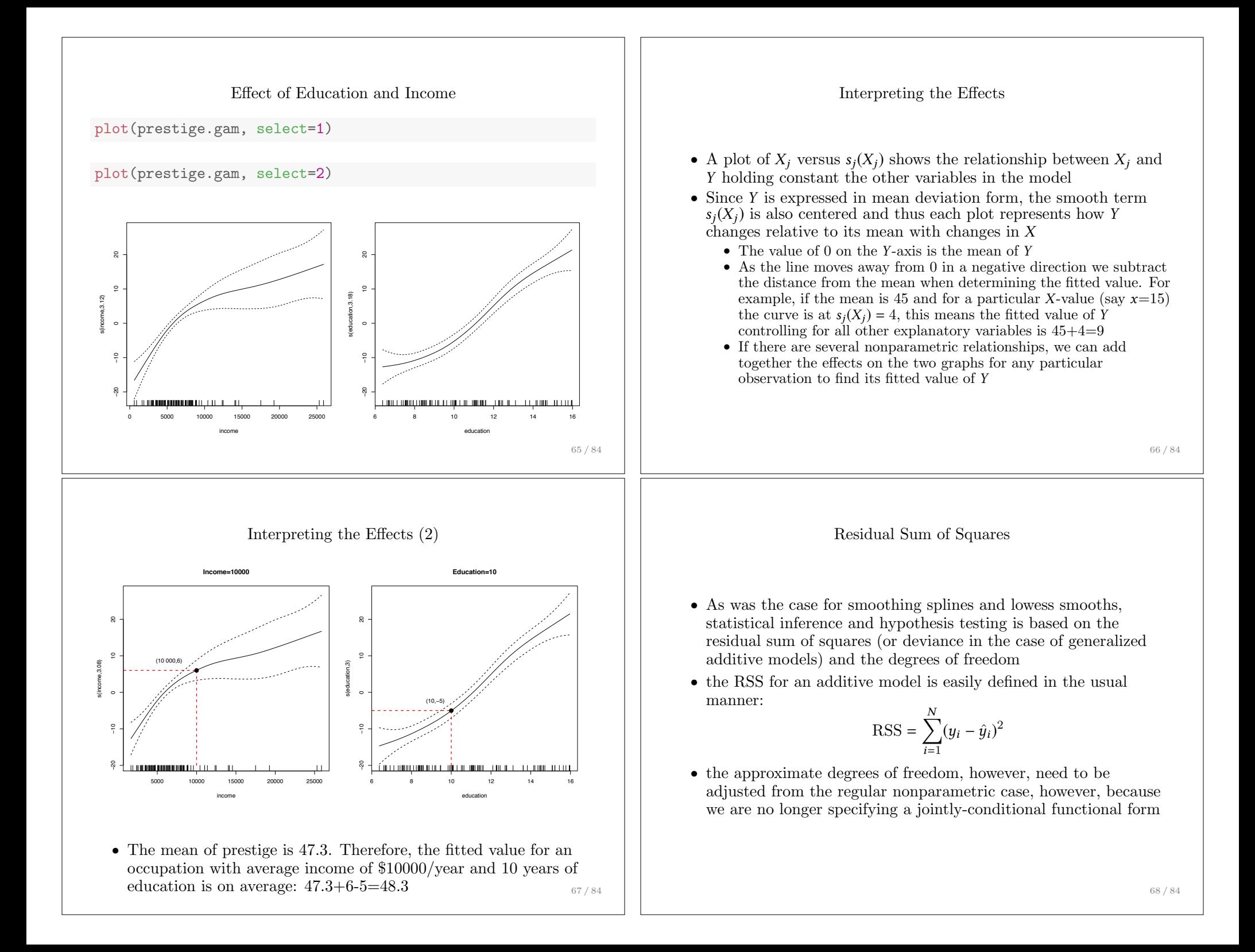

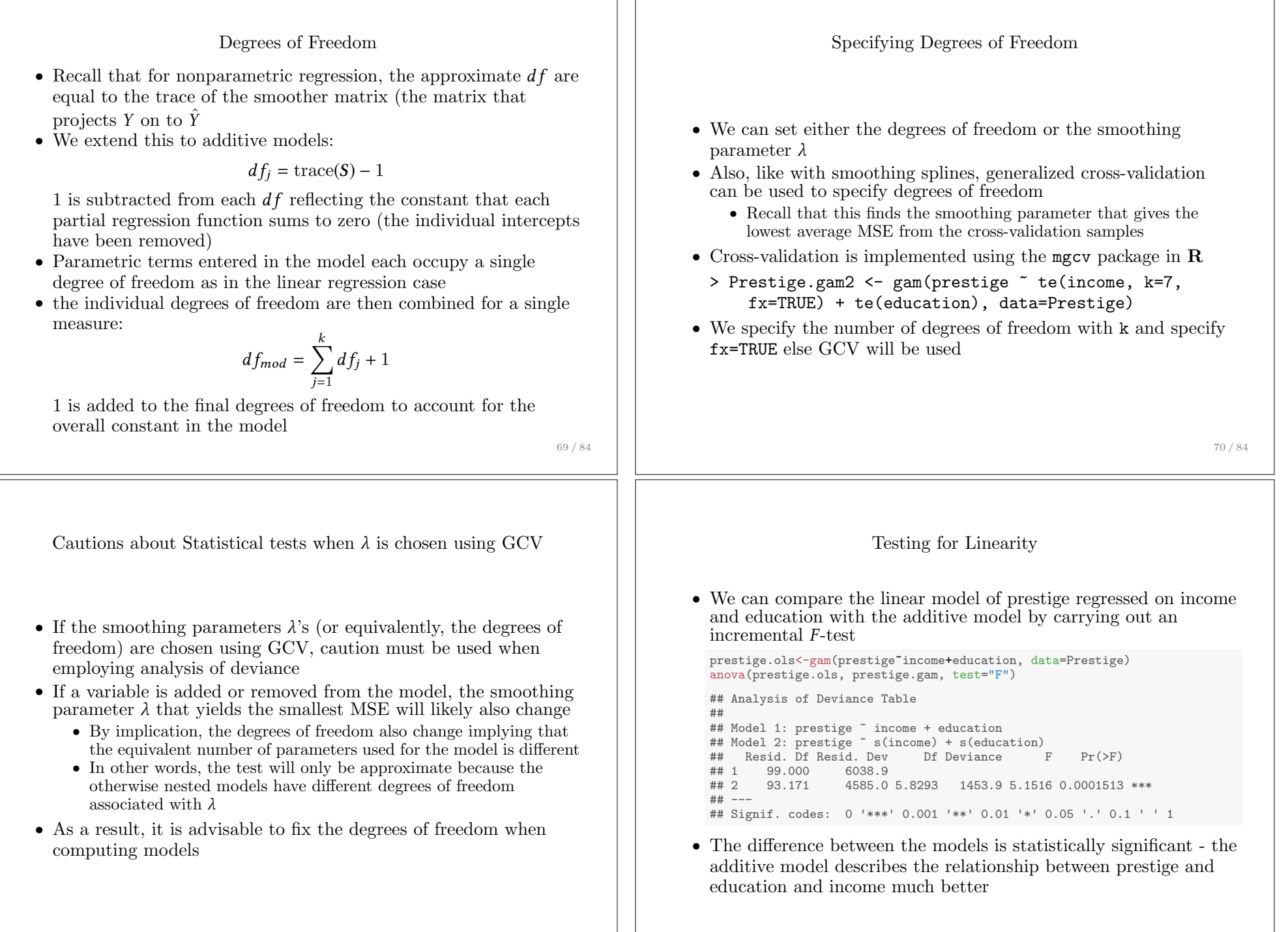

 $\mathbf{1}$ 

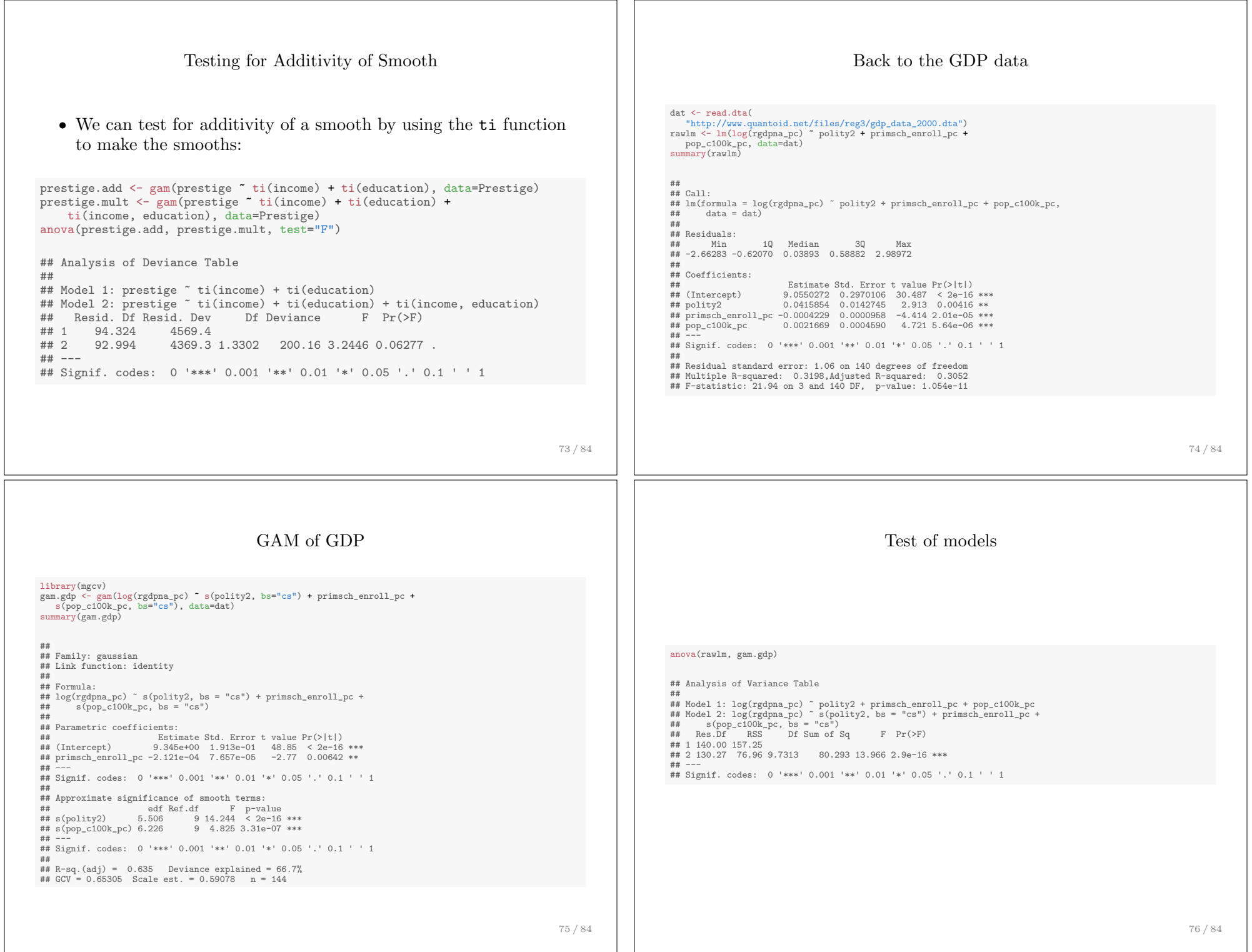

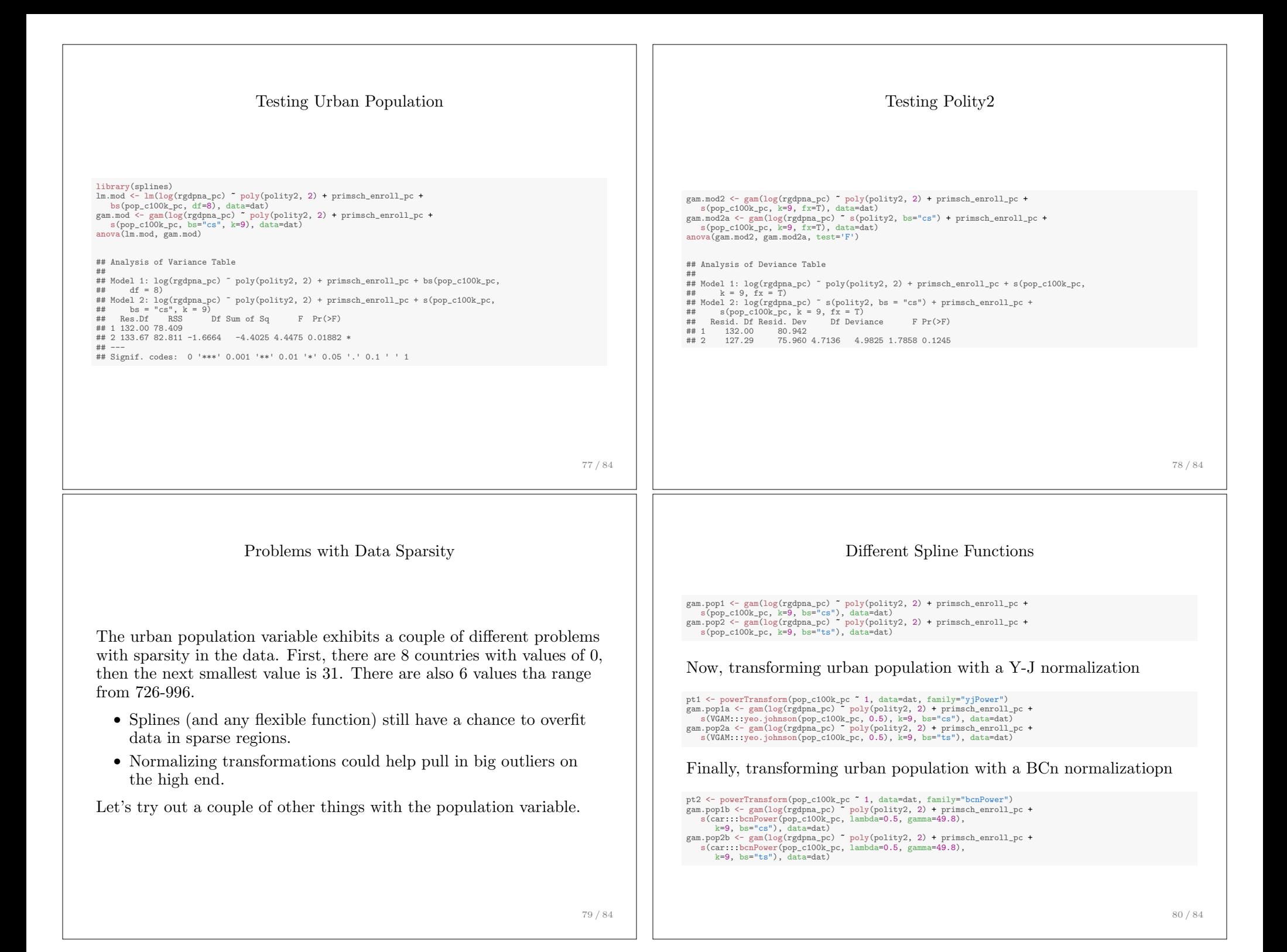

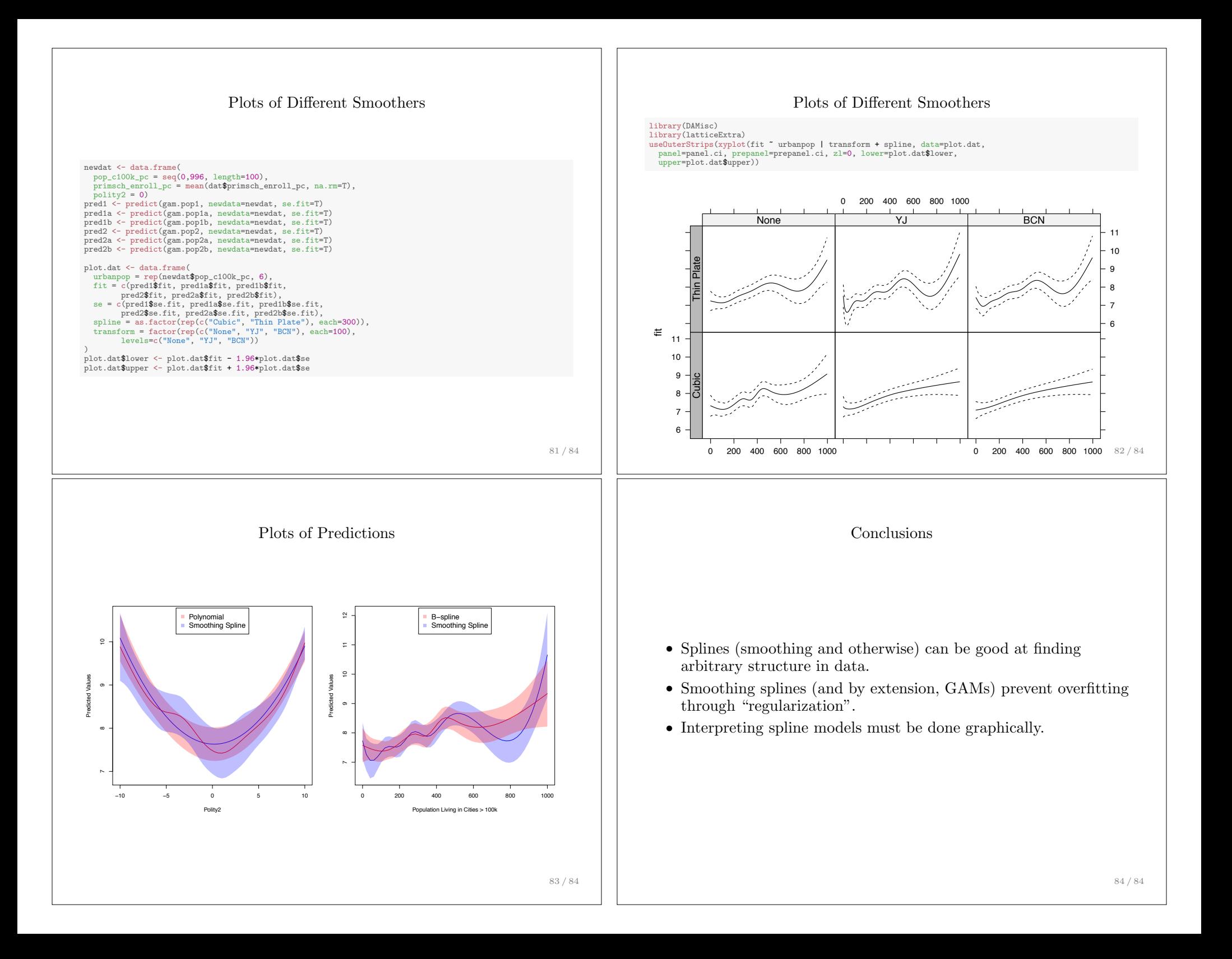